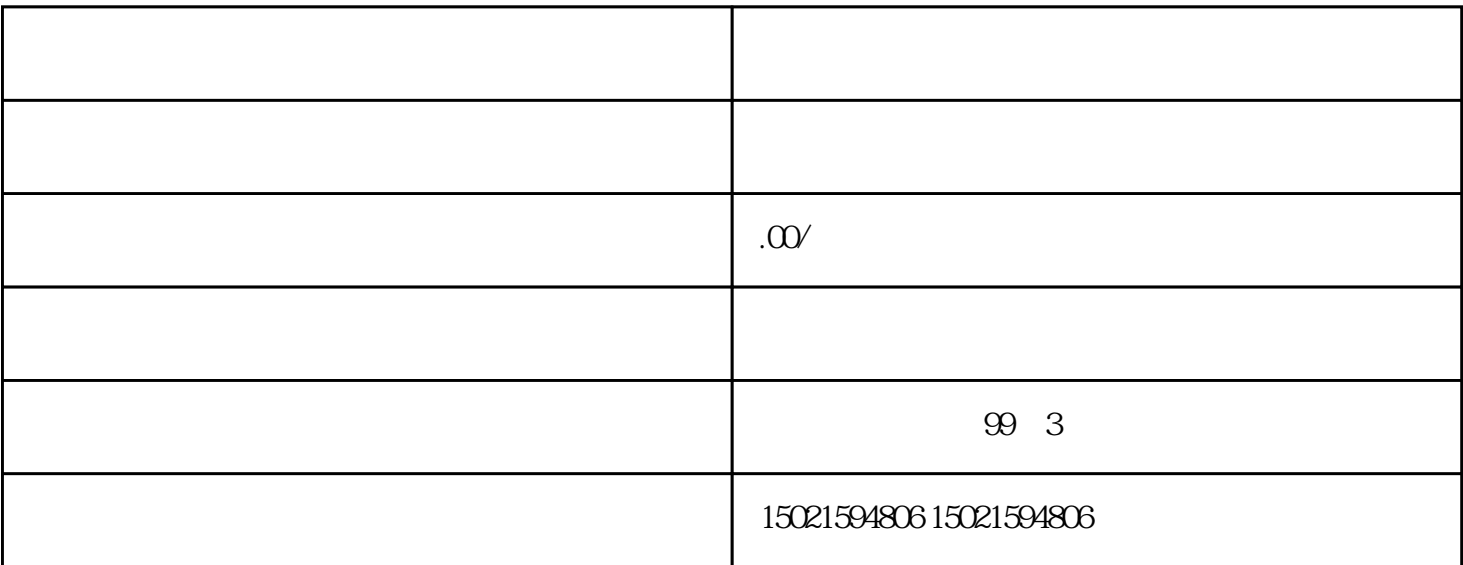

 $*$ 

, where  $\ast$ 

 $\mathcal{A}$ **Blockchain** 

 $\star$ 

 $\star$ 

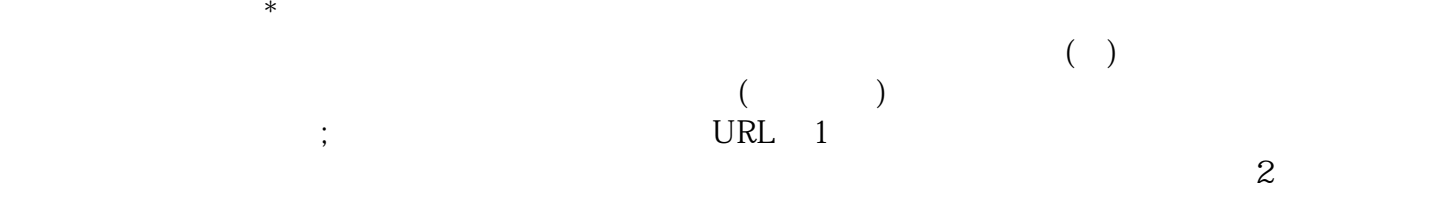

() and  $\epsilon$  $(\Box)$  $1$ 

 $\mathbf 2$ 

 $(1)$ 

 $\frac{1}{\sqrt{2}}$ 

 $(2)$ 

 $\ast$ 

 $*$  URL IP  $(3)$ 

, and  $\alpha$  baas is the set of  $\alpha$  basic  $\beta$  and  $\beta$  and  $\beta$  is the  $\beta$  value of  $\alpha$  .

## $\lambda$ baas

 $\lambda$ 1 as  $\approx$  2  $*$  $3$  \*  $4$  and  $4$  and  $4$  $\ast$  $\ast$  $5$  \*  $6$   $*$ 

 $\ast$  $*$